## Moving ROOT from CVS to Subversion

### What is Subversion?

- Subversion is a free SCM intended to replace CVS
- Stays close to the familiar CVS UI, but fixes many design flaws and offers much improved functionality
- Development started in June 2000, project became self hosting in Aug 2001
- Current version 1.4.x

# Why Subversion?

- Atomic commits
- Renaming and versioning of files and directories
- Branching and tagging constant time operations
- Binary diffs
- Improved client-server communication
- Apache as remote server

# Who is Using Subversion

- Apache
- KDE
- Gnome
- GCC
- Python
- Samba
- Mono
- PuTTY
- GnuPG
- CUPS
- Linux From Scratch
- Conectiva
- Ethereal
- Boost
- TWiki
- Zope

### How it Was Done

- Configure Apache 2 with day svn module
- Create server certificates to support https
- Use the cvs2svn 2.0 script

./cvs2svn --fallback-encoding=646 --retain-conflicting-attic-files -s /home/svn/root /home/cvs/root

- Remove .cvsignore files
- Set svn: keyword Id property on all source files
- Remove unlabeled and obsolete branches and tags

# Repository Organization

- We use the most common Subversion repository structure:
	- root/trunk
	- root/tags
	- root/branches
	- **•** root/branches/dev
- See<http://root.cern.ch/viewvc>

#### Pre-Commit Hook

• Scripts run via the pre-commit hook

- svnperms.py
- case-insenitive.py
- detect-merge-conflicts.sh
- **•** log-police.py

#### Post-Commit Hook

• Scripts run via the post-commit hook

- svn-mailer
- svn2feed.py
- **•** svn\_cvsinject.sh

## Getting the svn Client

- By default installed on SLC4 and all other modern Linux distributions
- On Mac OS X 10.4 available via Fink or standalone dmg, comes as part of Leopard
- On Windows available via cygwin or standalone pure Windows version
- Binaries exist for Solaris, HP-UX, (XYZ)BSD

## Impact on the Developers

- Transition went absolutely smoothly
- Did not cost any of our team members more time then reading the **HOWTO** wiki page to get started (15 min)
- They love the open branches/dev capability to store and share private developments

## Impact on the Users

• For users that were using directly cvs:

cvs -d :pserver[:cvs@root.cern.ch:](mailto:cvs@root.cern.ch)/user/cvs co root

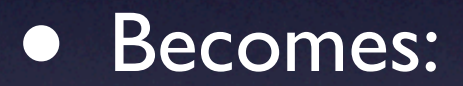

svn co [http://root.cern.ch/svn/root/trunk](https://root.cern.ch/svn/root/trunk) root

• Added bonus: http is more likely to be open in the firewall than pserver

# Migration Strategy

- Via the svn cvsinject script we are keeping the cvs head up to date with the svn trunk
- The few patches on patch branches will be added by hand in cvs and they will remain available
- By end of October we plan to stop keeping the head and trunk in sync
	- We will start using new svn features which are not compatible with cvs (externals)

#### **Conclusions**

- After a careful preparation, and a small pilot project, the final transition took about 4 hours
- The benefits of moving to Subversion are many
- We are now using a SCM that is actively being developed
- **The ROOT developers are all enthusiast**